*University of Mosul* (1), *University of Mosul* (2), *University of Mosul* (3), ORCID: 1. 0009-0001-7434-9411; 2. 0000-0001-7899-6475; 3. 0000-0003-0440-8786

# **Pulling color from a colored image for coloring gray images using CSO algorithm**

*Abstract. Pictures have a wide range of information, and the most important characteristic of pictures is colors, where colors have great importance*  by which gray images can be colored in order to obtain greater qualities for distinguishing pictures. The presence of old historical images in their gray colors was the motive for doing this research for the purpose of coloring them. Three algorithms were used to color digital images, which are *the methods of brightness, medium, and lightness. A color digital image was approved to be used as a color palette to color the grayscale image. This was done by taking the color from the color image after replacing it with a grayscale, and matching the pixel locations with the locations of the grayscale image. The approximate color is placed in the grayscale image if it matches, otherwise control points ( C1, C2) for the purpose of utilization. It was concluded that the luminosity method is better than the average and luminance methods based on the MSE and PSNR measures, and the Visual Basic language was used to complete this research.* 

Streszczenie. Obrazy zawierają szeroki zakres informacji, a najważniejszą cechą obrazów są kolory, przy czym kolory mają ogromne znaczenie, dzięki czemu można pokolorować szare obrazy w celu uzyskania lepszych cech odróżniających obrazy. Motywem podjęcia badań w celu ich *pokolorowania była obecność starych obrazów historycznych w ich szarej kolorystyce. Do kolorowania obrazów cyfrowych zastosowano trzy algorytmy, którymi są metoda jasności, średniej i jasności. Zatwierdzono kolorowy obraz cyfrowy do użycia jako paleta kolorów do pokolorowania obrazu w skali szarości. Dokonano tego poprzez pobranie koloru z obrazu kolorowego po zastąpieniu go skalą szarości i dopasowanie lokalizacji pikseli do lokalizacji obrazu w skali szarości. Przybliżony kolor jest umieszczany na obrazie w skali szarości, jeśli pasuje, w przeciwnym razie punkty kontrolne ( C1, C2) w celu wykorzystania. Stwierdzono, że metoda luminancji jest lepsza od metody średniej i luminancji opartej na miarach MSE i PSNR, a do realizacji badań wykorzystano język Visual Basic.* (*Wyciąganie koloru z kolorowego obrazu w celu pokolorowania szarych obrazów za pomocą algorytmu CSO*)

**Keywords** RGB, image coloring, grayscale, image processing, BMP, Sswarm intelligent CSO . **Słowa kluczowe**: RGB, kolorowanie obrazu, skala szarości, przetwarzanie obrazu, BMP, inteligentny CSO Sswarm

# **1. Introduction**

 How can imagine our world without colors! What if the whole world was gray, so how can we infer that the stuff, and how the intervention of joy to our hearts without colors? All this and more is to try coloring all form images of gray .

 Image processing expanded, and its applications covered various life activities, and became familiar with the principles of image processing and an urgent need, as images take a wide range of information, and the most important personality characteristic of an image is color, as colors are of great importance that can be added to grayscale images in order to increase the clarity of features in Pictures When the goal is to present a true picture of the world, such as in television or still photography.[21]

 The most commonly used coloring methods are with color printers, color screens, etc., and can be used with applications, where coloring is the desired goal of most of these applications, such as coloring animations, films, and others [8,9].

 When the digital image processed, RGB system is used in colored screens and as a fundamental colored system on television, scanners, and widely used in digital cameras, the intensity in this system is 3 bytes and allows to store more than 16 million colors. Where CMY and CMYK systems are used in printers, and the color intensity in this system are 4 bytes and allows to store more than 4000 million colors, there are other systems used in various types of hardware [18].

 Research objectives is to choose an grayscale image and convert it into a colored image using three types of algorithms to form the (Code book) from the colored image (the plotter) to get a new colored image closed in the colors to the real image, and making a comparison between three methods to extract the best way in coloring.

#### **2. Literature Review**

Mrs. Smriti Kumar and Mr. Ayush Swarnkar, introduce a simple process of colorizing a grayscale image, using a color image similar to a grayscale image. Where he converted both images into a color space associated with the decoration YCbCr, and then divided these images into small windows of equal size, the mean and standard deviation of the data points were calculated based on the luminance values in each of these windows to calculate the scaling of the texts, and also texture features such as energy were extracted and entropy, variance, correlation, and homogeneity based on the correlation matrix for each of these windows. The researcher applied appropriate weights to the texture features to calculate the texture similarity scale and then calculated the similarity scale based on the texture similarity scale for each of these windows in both images.

 Each window in a gray scale image was compared with another window in a color image using this similarity scale and the best matching window was found. Then the tonal characteristics of the color window are transferred to the pixels of the gray window and the colorization of the gray scale image is achieved. [17,19,20].

Rohini Sharma and Ekta Walia, presented the results of the performance analysis of non-adaptive and adaptive edge-based LSB masking for color images. These algorithms were modified to implement color images and compared on the basis of different evaluation parameters such as peak signal noise ratio (PSNR) and mean squared error (MSE).. [4,5,6,10,22,23]

Baaj, R. M., and Allbun, J., and Rbdawi, G., the number of colors of the carpet image taken by the scanner has been reduced, to obtain an image that contains five colors that are actually present in the source image, after it became composed of 16 million colors as a result of using the scanner, taking care not to distort the resulting image so that you get all shapes into the original image automatically without user interaction [3].

Nidhal K. EL Abbadi1 , Eman Saleem2, provide an automated way to colorize grayscale images based on the Lab color space and reference image. In this method, the grayscale values of the image were normalized according to the Lightness of Lab model of the color image. The

proposed method gives good results (visually 3.4nd determine PSNR), and we also get good results when compared to other works. The goal of this method is the need for a reference image that contains the same content in the grayscale image with a similar color histogram?  $\partial A$ nd choosing the reference image with the same categories as in the grayscale image gives great results in the colorization process [11, 12, 25].

Nidhal K. EL Abbadi1, Eman Saleem2, Introduce a method for colorizing grayscale images based on the SVD algorithm and Lab color space. The coloring process will give better results when selecting the reference image  $\partial \dot{w}$  ith colors that are more suitable for coloring the grayscale image and also when the reference image has the same category. It was proved that the size of the cluster has no effect on the coloring process. The color image should be visually closer to the ground reality image, the work proved that the use of SVD transform is very useful for selecting the best pixel information from the reference image for the specific pixel coloration in gary's image, we concluded that colorization using the Lab color space is more effective for improving coloration quality. [7,16]

Shaodi You, Nick Barnes, Janine Walker, Suggest a way to convert color images to gray scale while keeping brightness as consistent as possible. The main ideas of brightness consistency are to maintain the feel and naturalness of the original color, and to maintain color contrast. Using these 16 key ideas from Shaodi You Nick Barnes, quantitative measures were derived based on recent studies in the science of vision. An optimization framework 1 is proposed to find the grayscale image that improves the proposed brightness consistency measure. To evaluate the proposed methods, we used the existing datasets and the proposed new dataset. We also validated both the algorithm and the measurement with a user study. [13]

Amer, R., Talal, Z., Hafez, N., Ghanim, A., a digital image is tested in color cast using an algorithm based on statistical operations such as contrast, and average equivalent circuit and then removed the tyrant color after previewing the results obtained from the use of an algorithm [2].

Reddy R. K., Raju K. P., Kumar L. R., Kumar M. J., A method for converting a gray scale image to color using the YCbCr color space technique is presented. How to use this method to convert gray scale to color image is shown [15].

Zade Sh., Tidke S., A very simple algorithm was used that uses a color space associated with the ornamentation and then applies a simple process to it. A color space with decoration axes is a useful tool for manipulating color images in this work. Colorization of the gray scale image is achieved by matching the luminance values to the data points, thus obtaining believable output images given an appropriate input image. Feature extraction was done using the PSO algorithm, based on correlation matrix for the purpose of texture matching between two images [24].

# **3. Coloring stages**

In this research, a number of steps were followed for the purpose of extracting color from the color image and adding it to the gray image, and they are summarized as follows:

- Choose a grayscale image.
- Choose a color image (plotter).
- Extracting features using the CSO algorithm.
- Plotter processing to create a grayscale image  $\frac{3}{2}$ mg several equations.
- Create the first and second codebooks.
- Colorize and view the resulting color image.

## *3.1* **Gray image selection**

In this step, the grayscale image to be colored will be selected.

# **3.2 Plotter image selection**

 In this step, a color image will be selected to rely on its colors in coloring the gray image. The process of selecting the colored image must be coordinated, as an image is selected that is close in details to the image to be colored in order to give the desired results in coloring.

# **3.3 Feature extraction using CSO algorithm**

 After reading the gray image, and the plotter image, the CSO algorithm is used to select their features factors.

 Among the optimization algorithms used to find the important characteristics and characteristics of the image, the indicative optimization algorithms are the cats algorithm, which depends on the behavior of cats in nature. Cat behavior has been divided into two important and consistent parts, which are search and active behavior tracking. Through observation it was found that cats become more accurate in observing their surroundings, and eagerly anticipate the next step that the cats will take.

 The cat swarm algorithm is one of the best optimization algorithms to find the best overall solution, but sometimes, in a number of cases, the cat algorithm takes time to find the right solution, and the goals of feature selection are to reduce the number of features and remove irrelevant, noisy, and redundant data, as shown in (figure-1) [1].

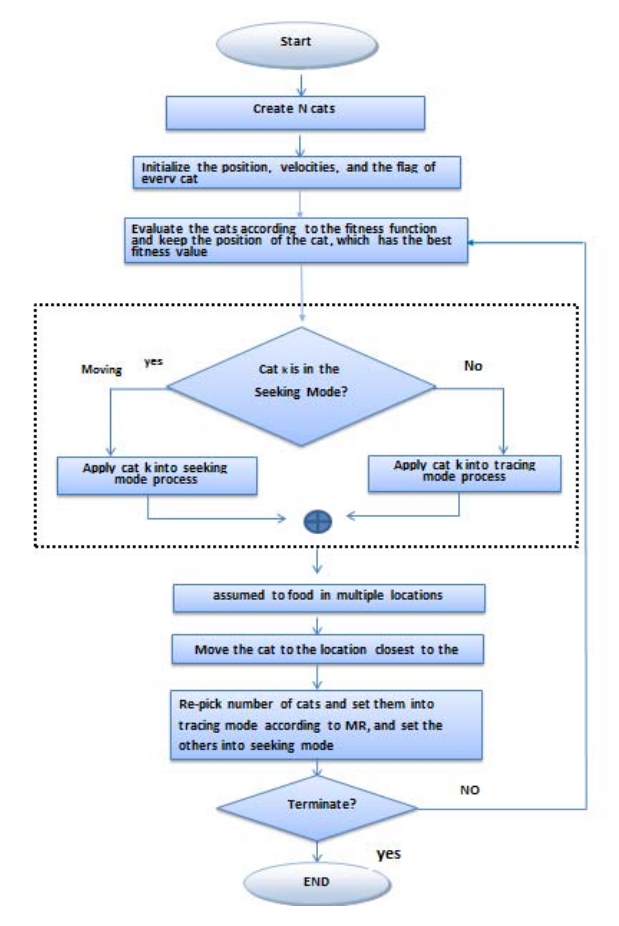

Fig. 1: feature extraction

## **7he Plotter Processing**

The color image, which will be used as a plotter, is converted to a grayscale image, while preserving the original values of the color, and then a comparison is made between

the gray values of the image to be colored with the gray values of the image of the painter [14].

 Three different methods were taken to obtain the grey, for use in post-treatments:

- Luminosity method.
- Average method.
- Lightness method

## **3.4.1 Luminosity method**

This method is based on the use of three consisting of red, green and blue pixels and multiplies these values by a specific and fixed value so that the final product of themultiplied values is equal to 1, after obtaining the gray value it is placed in the codebook, as shown in Equation 1: [14]

$$
(1) Gray = 0.21R + 0.71G + 0.07B \dots
$$

## **3.4.2 Average method**

In this method, three values consisting of red, green, andblue pixels were used, and these values were summed and divided by the number 3. The resulting gray value was stored in the codebook, as shown in Equation 2: [14]

)2) *Gray = (R + G + B) / 3.....)* 

#### **3.4.3 Lightness method**

 This method used equation (3), depending on the three values that consisting the pixel red, green and blue, the Max and Min values among the three values is calculated and summed them, then dividing the resulting value on 2, the result is the gray value where put in the Code book [9,14].

## (3) *……… Gray=(max(R,G,B)+min(R,G,B))/2*

#### **4 Configuring Code Book**

The first Code book consists of five fields as shown in table 1:

 The first field is the presence of gray color in the plotter image after conversion to gray using one of three ways (brightness, lighting, average methods).[3,9] .

 The second field represents the value of gray as well as it represents the location address which is used to access the color location in the code book.

 The remaining three fields represent the values of red, green and blue.

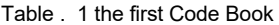

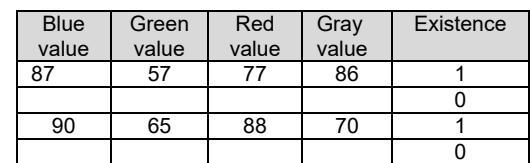

 The second Code Book consists of five fields too, taken from the first code book, as the following format:

 If the value of the first field (Existence) greater than zero, then the values of the five fields (Existence, gray value, red value, green value, blue value) were taken from the corresponding first Code book and puts in the second Code book.

 If the first value of the field (Existence) is equal to zero, then discard the corresponding fields in the Code book.

 In other words, the second Code book contains the same values of the first code book in which the Existence filed is equal to 1 only. As in Table 2, finally the second Code book will be used and neglecting the first one.

## Table 2. the second Code book

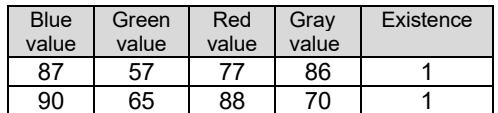

# **Coloring method and displaying colored image**

 At this stage, seeking for the gray value taken from the image to be colored in the field Existence from the second Code book:

If the value is found the same, take the value for three fields (red, green and blue) in the corresponding second Code book, and uses in coloring (toggle their values with the values of the image to be colored).

If the value of the gray smaller than the smallest value found in the Code book, the control points are placed, C1 and C2, so that  $C1 = 0$  and  $C2 = 1$ .

If the gray value is greater than the largest value found in the Code book that named last, then make  $C1 =$  last-1 and become C2 = last.

4- However, if the value of the gray sandwiched between two values existed in the Code book, then C1 becomes equal to the index of the first value and C2 equal to the index of the second value.

After getting the gray value and C1, C2 values, apply equation (4) to extract the value of the variable k, which will be used in coloring (noting that this does not apply to the first point as it is to find points of painting directly from the Code book) [9].

(4) K = (gray-C1 gray) / (C2 gray-C1 gray) .......

where:

C1 gray: represents the gray color value in the top of the code book.

C2 gray: represents the gray color value in the lowest of the code book.

Gray: represents the value that was obtained from the colored image after conversion to gray using one of the three equations (brightness, average and lighting) mentioned above.

Finally, the value of variable k is used for getting the primary colors in any image (red, green and blue), as follows:

 $Red = C1_R + k * (C2_R - C1_R)$ 

Green =  $\overline{C1}$  G + k  $*$  ( $\overline{C2}$  G -  $\overline{C1}$  G)

Blue = C1\_B + k \* (C2\_B - C1\_B)

where:

C1 R: represents the red color value of the top location in the code book.

C1\_G: represents the green color value of the top location in the code book.

C1 B: represents the blue color value of the top location in the code book.

C2 R: represents the red color value of the lower location in the code book.

C2\_G: represents the green color value of the lower location in the code book.

C2\_B: represents the blue color value of the lower location in the code book.

The resulting colored image is shown on the screen after replacing the values of the resulting image with the gray image to obtain the values of color image.

#### **5 Coloring image flowcharts**

 In this stage, clarifying the general stages which used for coloring images, as shown in figure (2).

# **5.1 Average method flowchart**

 In this scheme will show the steps of average method, as shown in figure (3).

# *5.2* **Lightness method flowchart**

 In this scheme will show the steps of lightness method, as shown in figure (4).

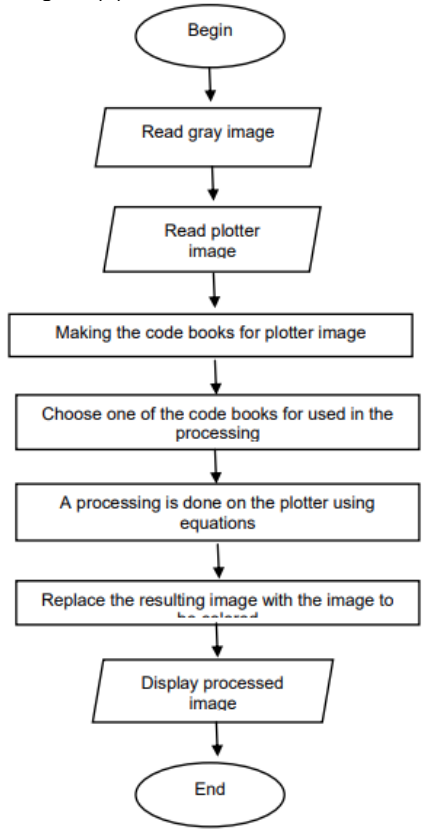

Fig. 2 Coloring image flowchart

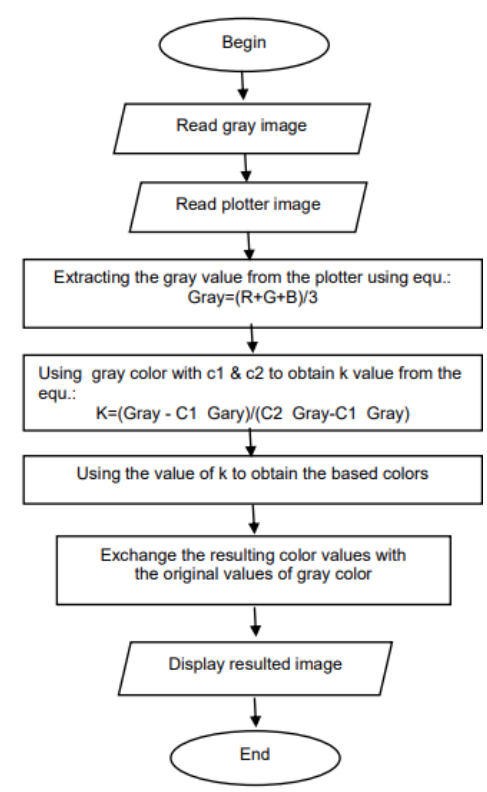

Fig. 3 Average flowchart

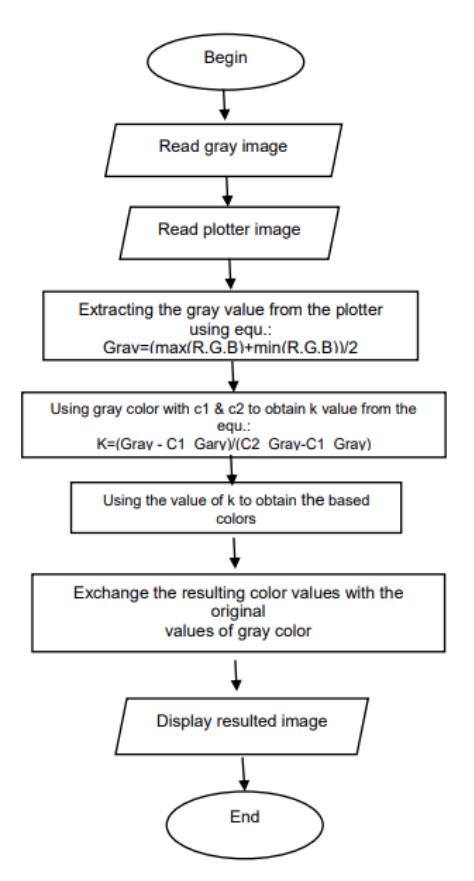

Fig. 4. Lightness flowchart

# **5.3 Luminosity method flowchart**

 In this scheme will show the steps of luminosity method, as shown in figure (5).

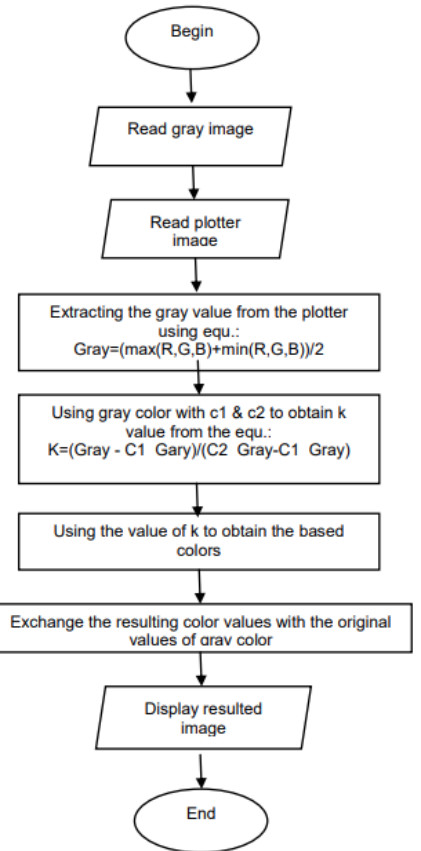

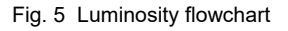

## **6 Interfaces**

 In order to understand the working mechanism and to know the results of the three algorithms used in the research, the quick display interfaces were used using Visual Basic, and after displaying the main interface, the gray image to be colored is chosen, and a colored image is selected to be a plotter by pressing the browse button, as shown figure (6):

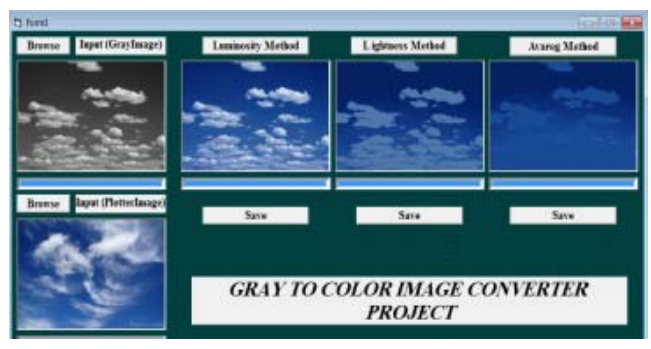

Fig. 6 interface

#### **7 Discution and Comparative results**

 Through the application of the three ways and observe the results, reached:

1. When Luminosity method applied, which have the best performance, where the results was good in clarifying the gray image, that is depend on the method of weight (multiplying R, G and B in a particular value, which is not lead to similar results , this explains the clear appearance of the image.

2. Problem in Lightness method did not give the desired results, just because of the similarity values Min and the Max for different two gray colors which led to the same value.

3. The averaging method failed to choose the appropriate color for the image and the results were weak, because averaging the three colors red, green and blue always leads to moving to the same location in the code and thus the same color is reserved for more than one different gray point, and thus this method is less efficient than the other two methods.

4. The plotter image must be chosen closer to the image to be colored, to increase the efficiency of the coloring and the undesirable colors were canceled, for example, if the image to be colored is the landscape, then must choose an image with appropriate colors to the landscape for obtaining good colors to the resulting image.

5. The plotter image must selected un complex to avoid the distortion in the image, this due to the fact that the gray gradients ranging from 0-255 and may coincide the existence of two different colors having the same value in the Code book.

6. The three algorithms did not give satisfactory results for coloring personal photographs, where they found some distortion in the face, as it requires a special kind of treatment, also the plotter image must contain the face only, without any further details.

7. MSE equation for Euclidian distance is used to find the distinction between two pixels for images before and after processing, also PSNR measure is found:

$$
MSE = \frac{1}{m n} \sum_{i=0}^{m-1} \sum_{j=0}^{n-1} [I(i,j) - K(i,j)]^2
$$
  
The PSNR (in dB) is defined as:  

$$
PSNR = 10 \cdot \log_{10} \left( \frac{MAX_I^2}{MSE} \right)
$$

$$
=20\cdot \log_{10}\left(\frac{MAX_I}{\sqrt{MSE}}\right)
$$

 $=20\cdot\log_{10}(MAX_I)-10\cdot\log_{10}(MSE)$ 

Where: I is original image.

 K is the colored image resulted from one of three methods.

m\*n image size.

 Using MSE, table (3) shows that the luminosity method has the less numbers between the original image pixels and the processed image pixels.

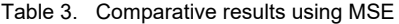

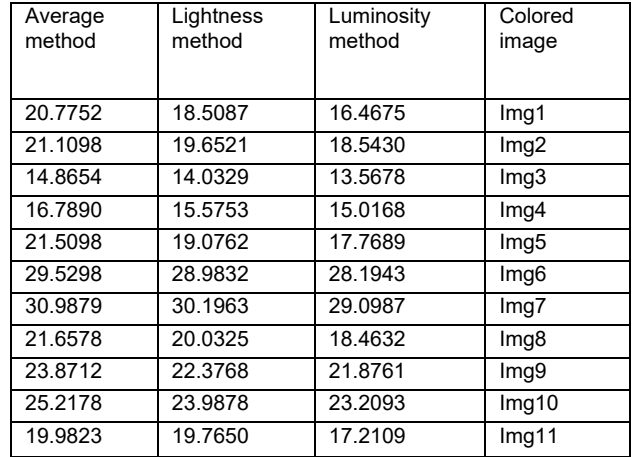

8. From the results in Table (4) we conclude that the PSNR high value means, mean square error between the original image and reconstructed colored image is very low. It implies that it has been properly colored. In the other way, the colored image quality is better. And from the deferent between PSNR values of the three algorithms (Brightness(Luminosity) method, Lightness method, Average method) the Brightness method is the best.

Table (4) Comparative results using PSNR

| Lightness                | Luminosity             | Colored               |
|--------------------------|------------------------|-----------------------|
| method                   | method                 | image                 |
|                          |                        |                       |
| 17.9503                  | 47.3449                | Imq1                  |
| 15.515                   | 24.7908                | Img2                  |
| 17.7068                  | 42.4715                | Img <sub>3</sub>      |
| 19.7623                  | 44.7658                | Imq <sub>4</sub>      |
| 20.0984                  | 38.6521                | Img5                  |
| 21.5467                  | 43.9567                | Img6                  |
| 22.8769                  | 39.6782                | Img7                  |
| 18.9340                  | 44.8761                | lmg8                  |
| 24.3121                  | 47.2387                | lmg9                  |
| 16.7634                  | 40.5724                | Img10                 |
| 15.8709                  | 44.7123                | Imq11                 |
| <b>Brightness method</b> | <b>Lighting method</b> | <b>Average method</b> |
|                          |                        |                       |
|                          |                        |                       |
|                          |                        |                       |
|                          |                        |                       |

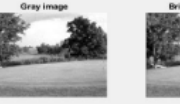

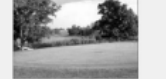

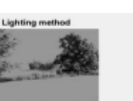

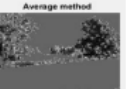

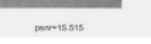

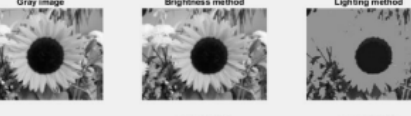

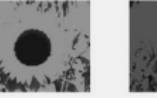

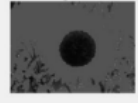

From the deferens between PSNR values of the three algorithms (Luminosity method, Lightness method and Average method) the Luminosity (Brightness) method is the best one.

Using Peak Signal-to-Noise Ratio (PSNR), the resulting images is as follows:

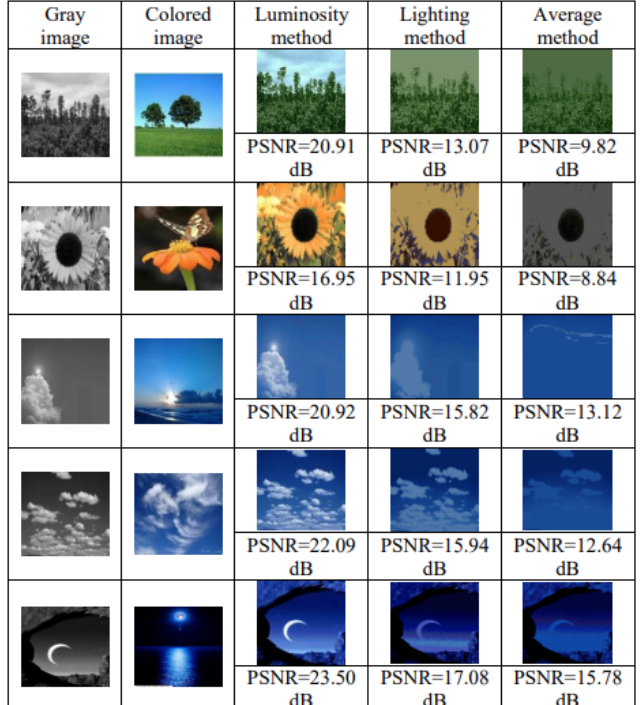

# 9**Conclusions and Recommendation**

 Based on the MSE and PSNR standards, it was found that the luminosity method gives good results and is better than the other two methods, luminance and average.

 Make some processes to get a good results for the personal image

Coloring old videos.

 Using some intelligence techniques such as using Genetic algorithm, Swarm algorithms, etc., in the generation of plotter image.

*Authors:* **Aseel W. Ali** *is an Assistant Prof. in Software Department, College of Computer and Mathematic Science, University of Mosul; She received her Bsc., Msc degrees in Computer Science from University of Mosul in 1992, 2000 respectively.E-Mail: aseelwaleed@uomosul.edu.iq* 

*Authors: Mr. Riyadh Zaghlool Mahmood is a lecturer in Cyber Security Department, College of Computer and Mathematic Science, University of Mosul; He received his Bsc., Msc. and Ph.D. degrees in Computer Science from University of Mosul in 1991, 2005 and 2012 respectively.* 

*E-Mail: riyadh.zaghlool@uomosul.edu.iq* 

*Authors:* **Hanan H. Ali** *is an Assistant Prof. in Software Department, College of Computer and Mathematic Science, University of Mosul; She received her Bsc., Msc degrees in Computer Science from University of Mosul in 1992, 2003 respectively.E-Mail: hanan\_hamidali@uomosul.edu.iq* 

# REFERENCES

- [1] Abraham A., Grosan C., Ramos V., (2006), "Swarm Intelligence in Data Mining", Springer-Verlag Berlin Heidelberg,101-123.
- [2] Amer, R., Talal, Z., Hafez, N., Ghanim, A., 2008, "Distinguish the tyrant colors in the image and removed it", paper, College of Computer Science and Mathematics, University of Mosul.
- [3] Baaj, R. M., and Allbun, J., and Rbdawi, G., 2004, "The use of quantization to extract the primary colors of an image (picture applicable to the carpet)", Damascus University Journal for Basic Sciences folder (20).
- [4] C. K. Chan and L. M. Chen, "Hiding Data in Images by Simple LSB Substitution,"Pattern Recognit., vol. 37, no. 3, pp. 469– 474, 2004.
- [5] Cheng-Hsing Yang, Chi-Yao Weng, Shiuh-Jeng Wang, "Adaptive Data Hiding inEdge Areas of Images with Spatial LSB Domain Systems." IEEE Transactions on.Information Forensics and Security, Vol. 3, no. 3, September 2008.
- [6] D. C. Wu and W. H. Tsai, "A Steganographic Method for Images by Pixel-ValueDifferencing," Pattern Recognit. Lett., vol. 24, no. 9–10, pp. 1613–1626, 2003.
- [7] Deshpande, Aditya, Jason Rock, and David Forsyth, Learning largescale automatic image colorization, Proceedings of the IEEE International Conference on Computer Vision, (2015).
- [8] Gonzalez, R. C., Woods, R. E., 2009, "Digital Image Processing", Indian edition, Pvt. Ltd. .
- [9] Gonzalez, R. C., 2002, "Digital Image Processing", 2nd edition, Publisher Prentice.
- [10] H. C. Wu, N. I. Wu, C. S. Tsai, and M. S. Hwang, "Image Steganographic SchemeBased on Pixel-Value Differencing and LSB Replacement Methods," Proc. Inst. Elect. Eng., Vis. Images Signal Process., vol. 152, no. 5, pp. 611–615, 2005.
- [11]H. Sheikh Faridul1, T. Pouli, C. Chamaret, J. Stauder, E. Reinhard, D. Kuzovkin, A. Tremeau, "Colour Mapping: A Review of Recent Methods, Extensions and Applications,' Computer Graphics Forum, Volume 35, number 1, pp. 59–88, 2016.
- [12] Isola, P., Zhu, J.-Y., Zhou, T., and Efros, A. A., "Image-toimage translation with conditional adversarial networks," In Proc. CVPR, 2017.
- [13] Ji, Z., Fang, M.e., Wang, Y., Ma, W.: Efficient decolorization preserving dominant distinctions. The Visual Computer (2015)  $1 - 11$
- [14] Karthikeyanil, V., Duraiswamy, K., Kamalakkannan,P., April 2007 "Conversion of gray-scale image to color image with and without texuer synthesis", IJCSNS International Journal of Computer Science and Network Security, VOL.7 No.4.
- [15] Reddy R. K., Raju K. P., Kumar L. R., Kumar M. J., August 2016, "Gray level to RGB using YCbCr space technique, International Journal of computer applications (0975-8887) volume 147-no.7.
- [16] S. D., Garg, R. H., Ghewade, S. A., Jagdale, P. A., & Mahajan, Performance assessment of assorted similarity measures in gray image colorization using LBG vector quantization algorithm, International Conference on Industrial Instrumentation and Control (ICIC), IEEE, (2015).
- [17] Semary N. A., "Texture recognition techniques for natural gray images", Radio Science Conférence, 2007. NRSC 2007. April, 2007.
- [18] Shafi'a, E., 2009, "Colors book".
- [19] Smriti Kumar, Ayush Swarnkar, "Colorization of Gray Scale Images in Lαß Color Space using Mean and Standard Deviation" IEEE SCEECS, 2012, MANIT, Bhopal (India), IEEE Conference Publication, March 2012.
- [20] Solomon C., Breckon T., "Fundamentals of Digital Image Processing.", Wiley – Blackwel , UK, Edition No. 1, 2011.
- [21] Umbaugh, S. E., 1998, "Computer Vision and Image Processing", a practical approach using CVI tools.
- [22] Walton, S., "Image Authentication for a Slippery New Age", Dr. Dobb's J., vol. 20,no. 4, pp. 18–26, 1995,.
- [23] Wang, R.Z., Lin, C.F., and Lin, J.C., "Image Hiding by Optimal LSB Substitutionand Genetic Algorithm", Pattern Recognit., vol. 34, no. 3, pp. 671–683, 2001.
- [24] Zade Sh., Tidke S., May 2016, "Design of an efficient coloring technique for images using color transfer to process corruptive artifacts", International refereed journal of engineering and science (IRJES), ISSN 2319-183x (print) 2319-1821,v.5, Issue 5, p.40-44.
- [25] Zhang, Richard, et al., "Real-time user-guided image colorization with learned deep priors," arXiv preprint arXiv:1705.02999 (2017).